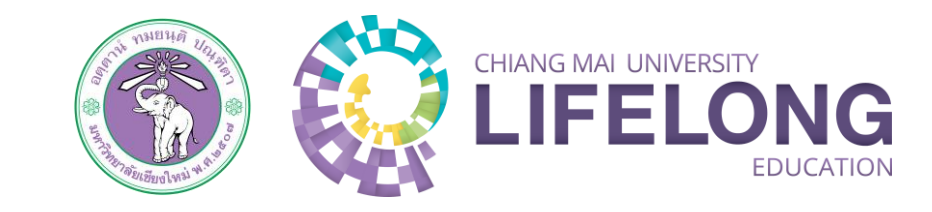

CHIANG MAI UNIVERSITY<br>LIFELONG

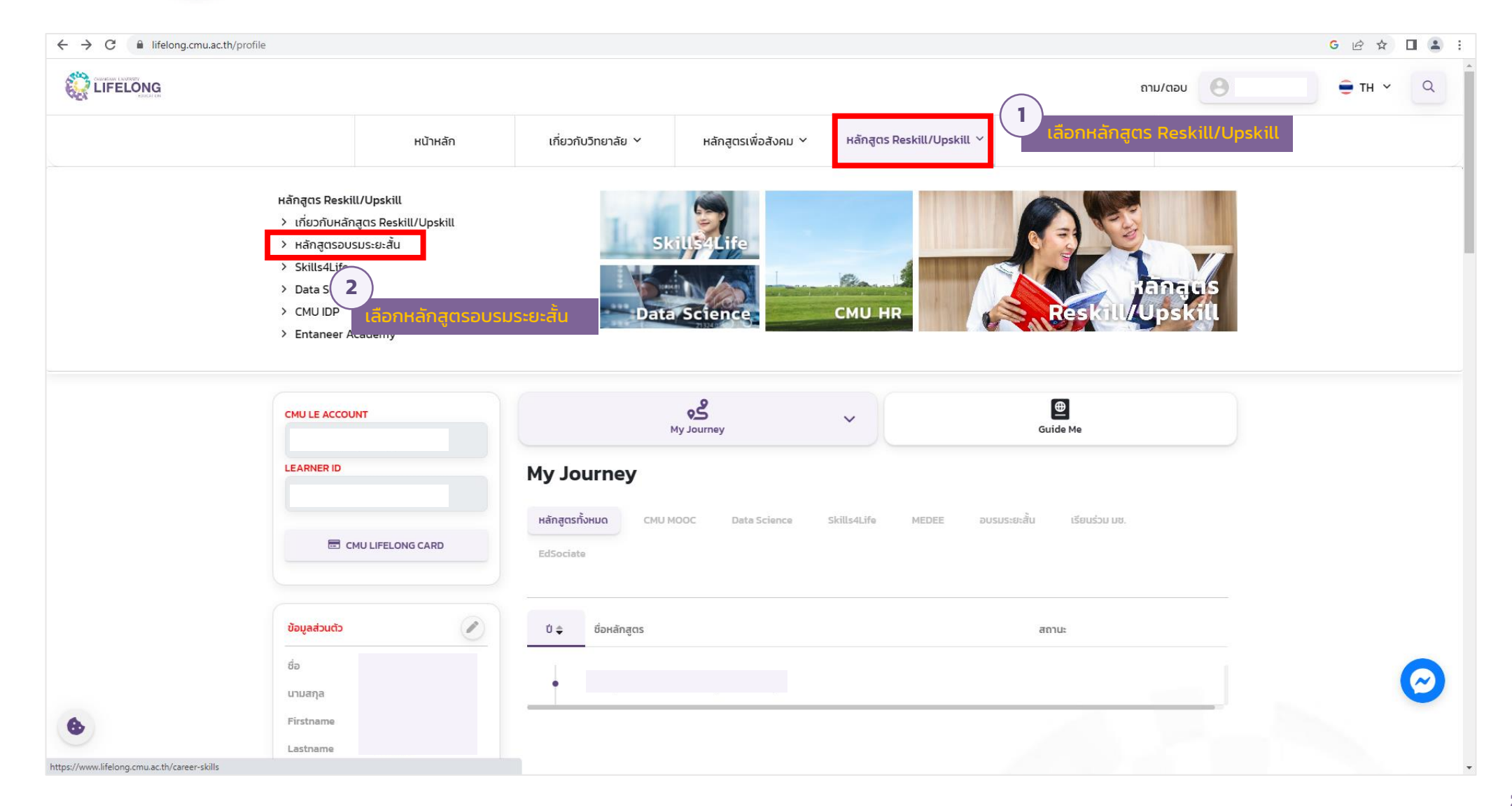

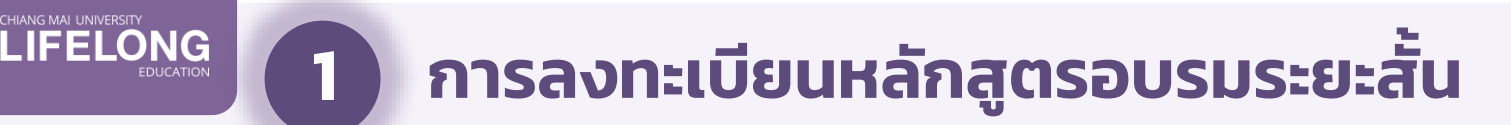

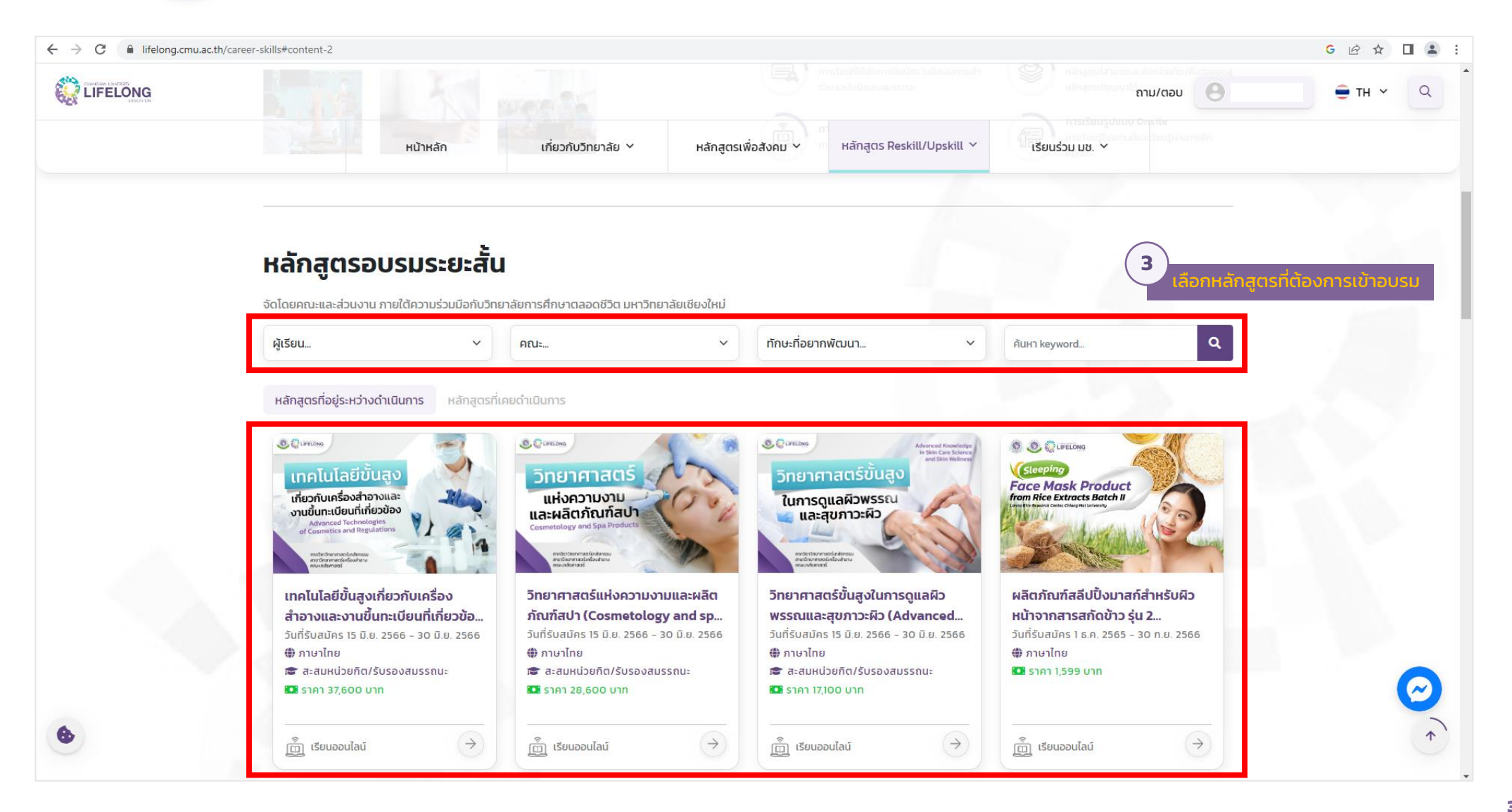

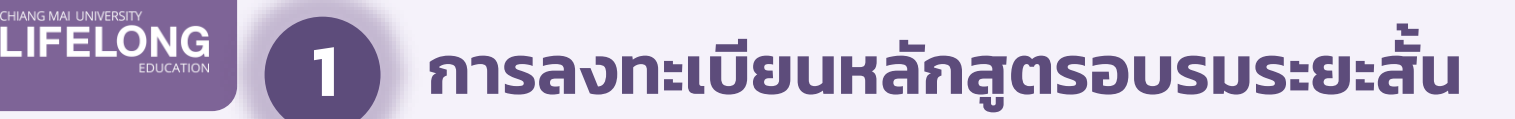

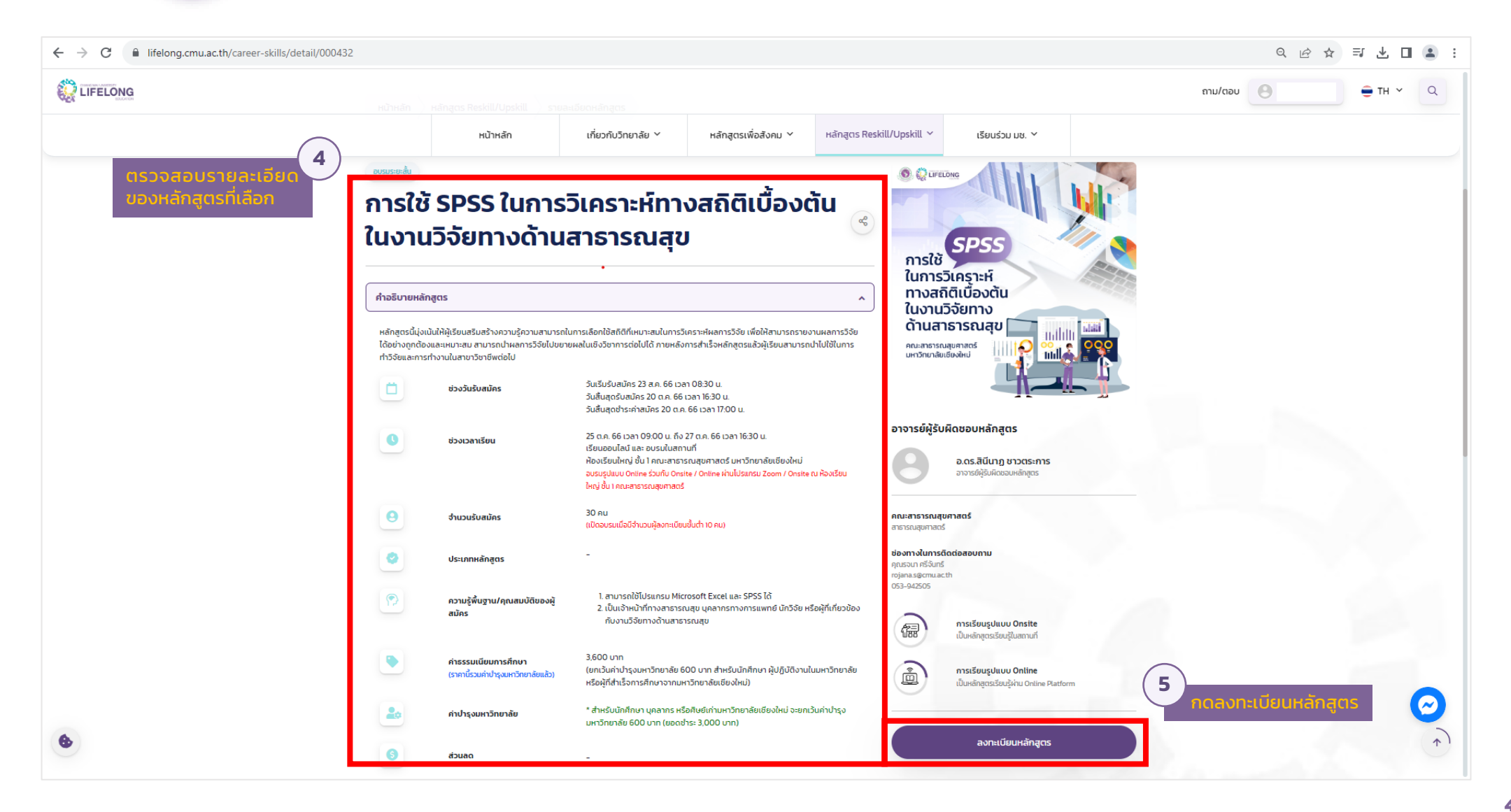

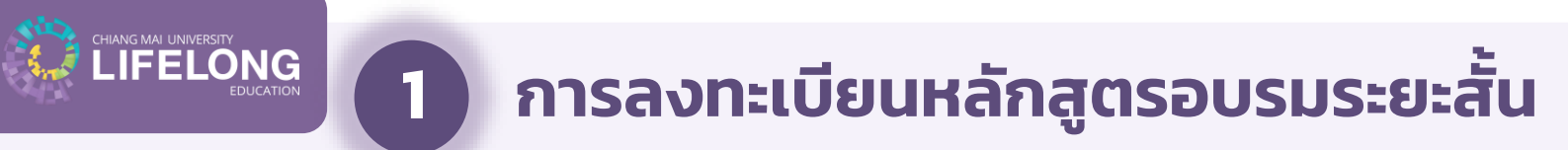

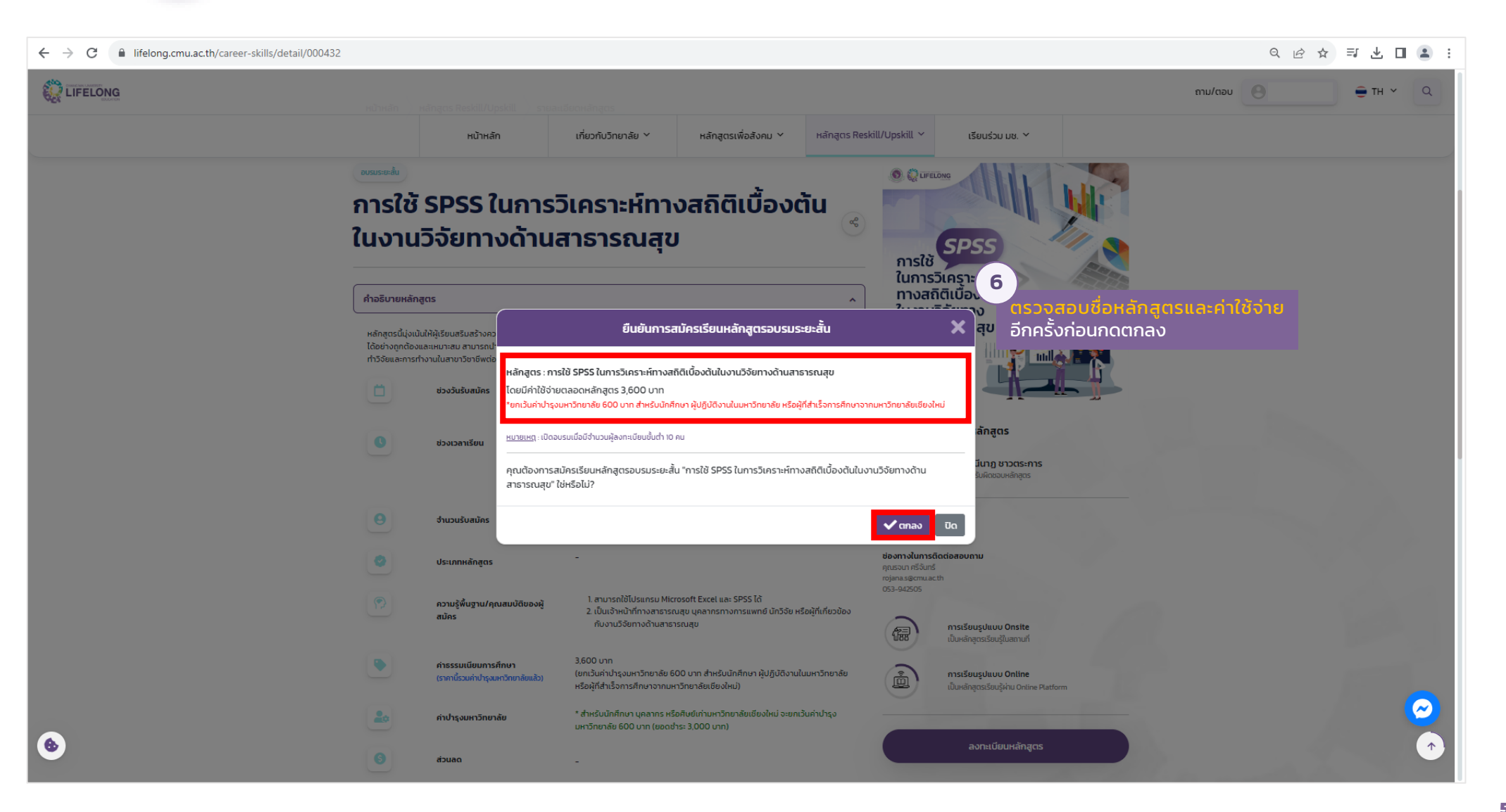

CHANG MAI UNIVERSITY<br>LIFELONG

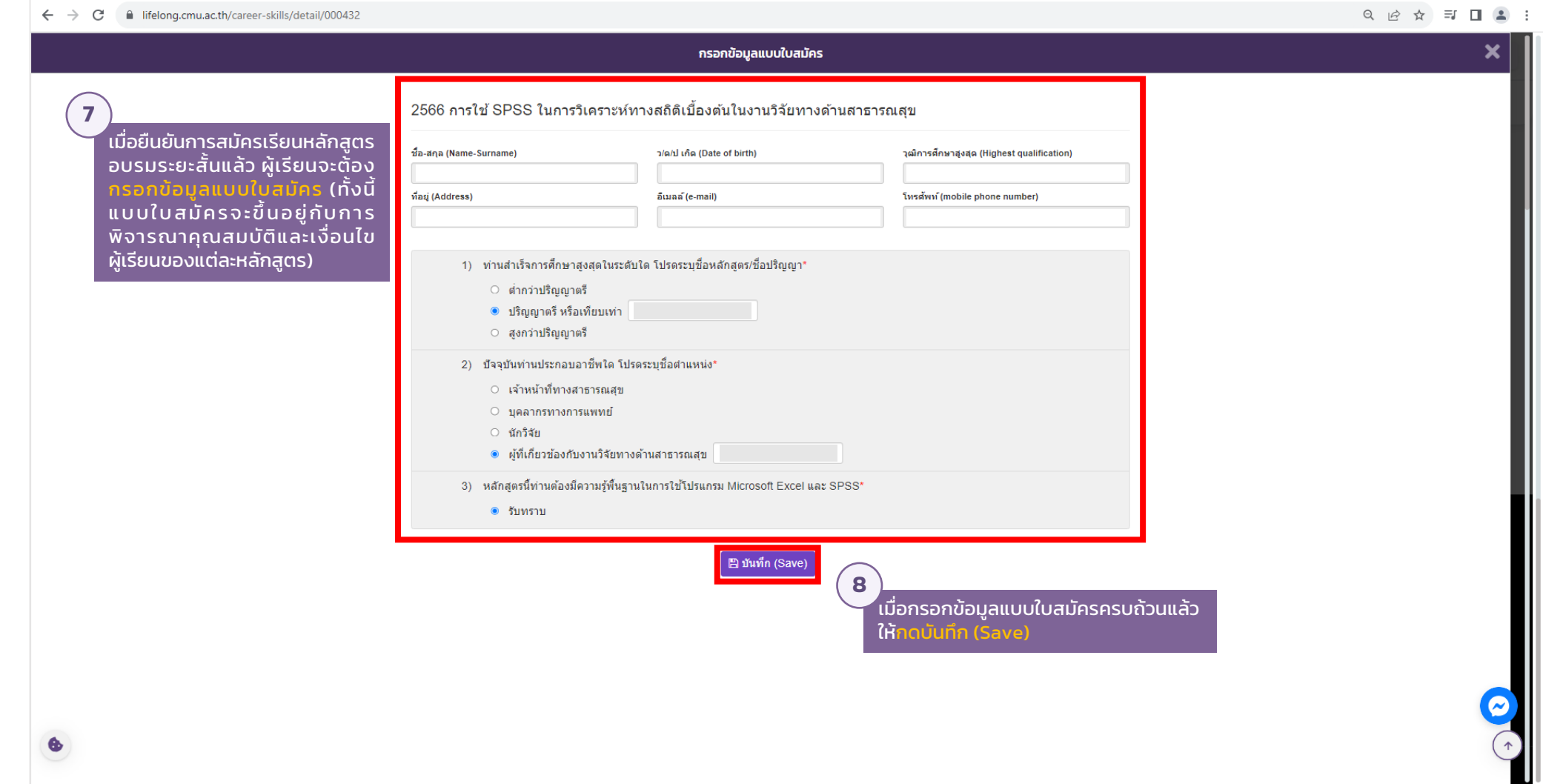

CHIANG MAI UNIVERSITY<br>LIFELONG

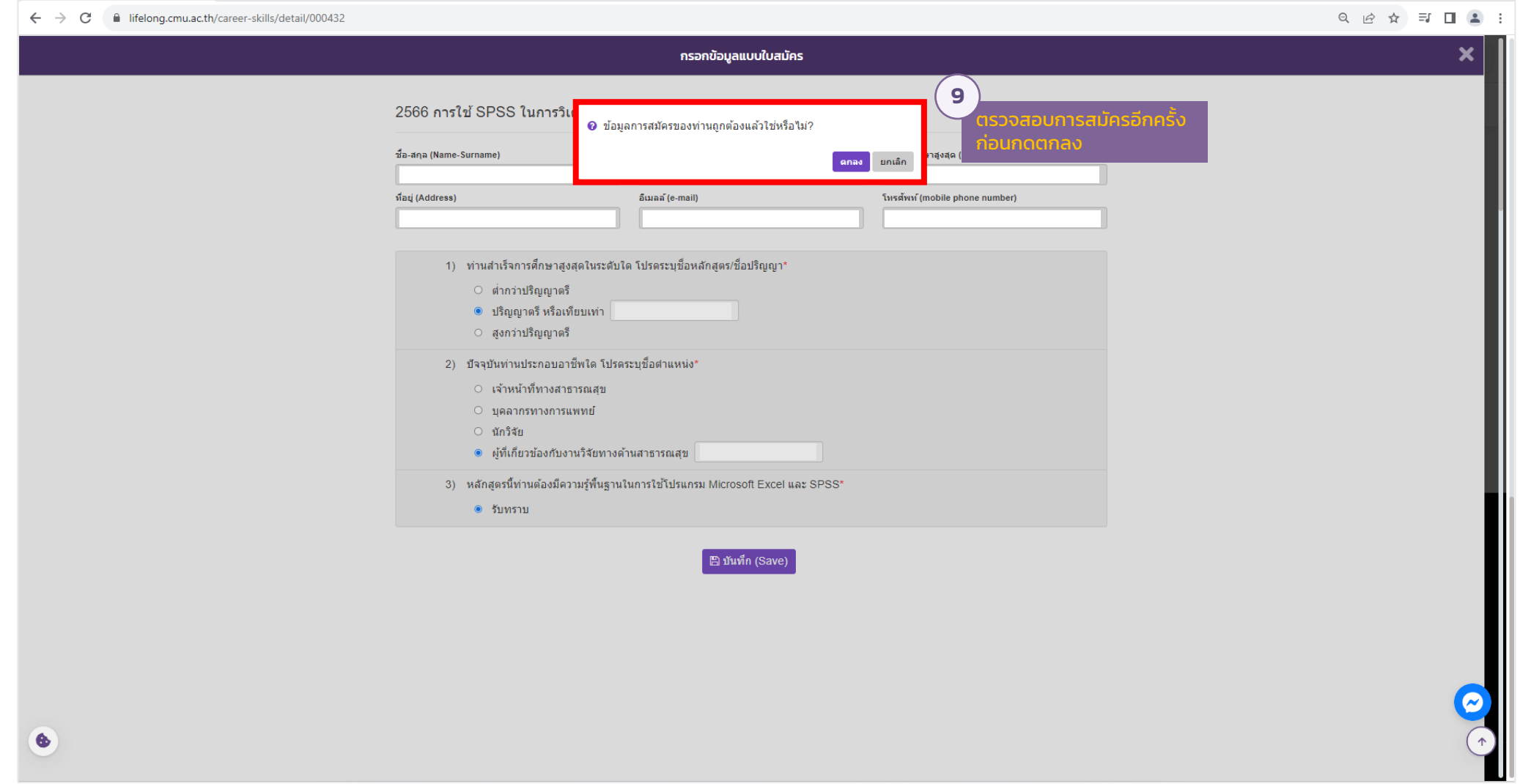

#### CHANG MAI UNIVERSITY<br>
LIFELONG **1 การลงทะเบียนหลักสูตรอบรมระยะสั้น**

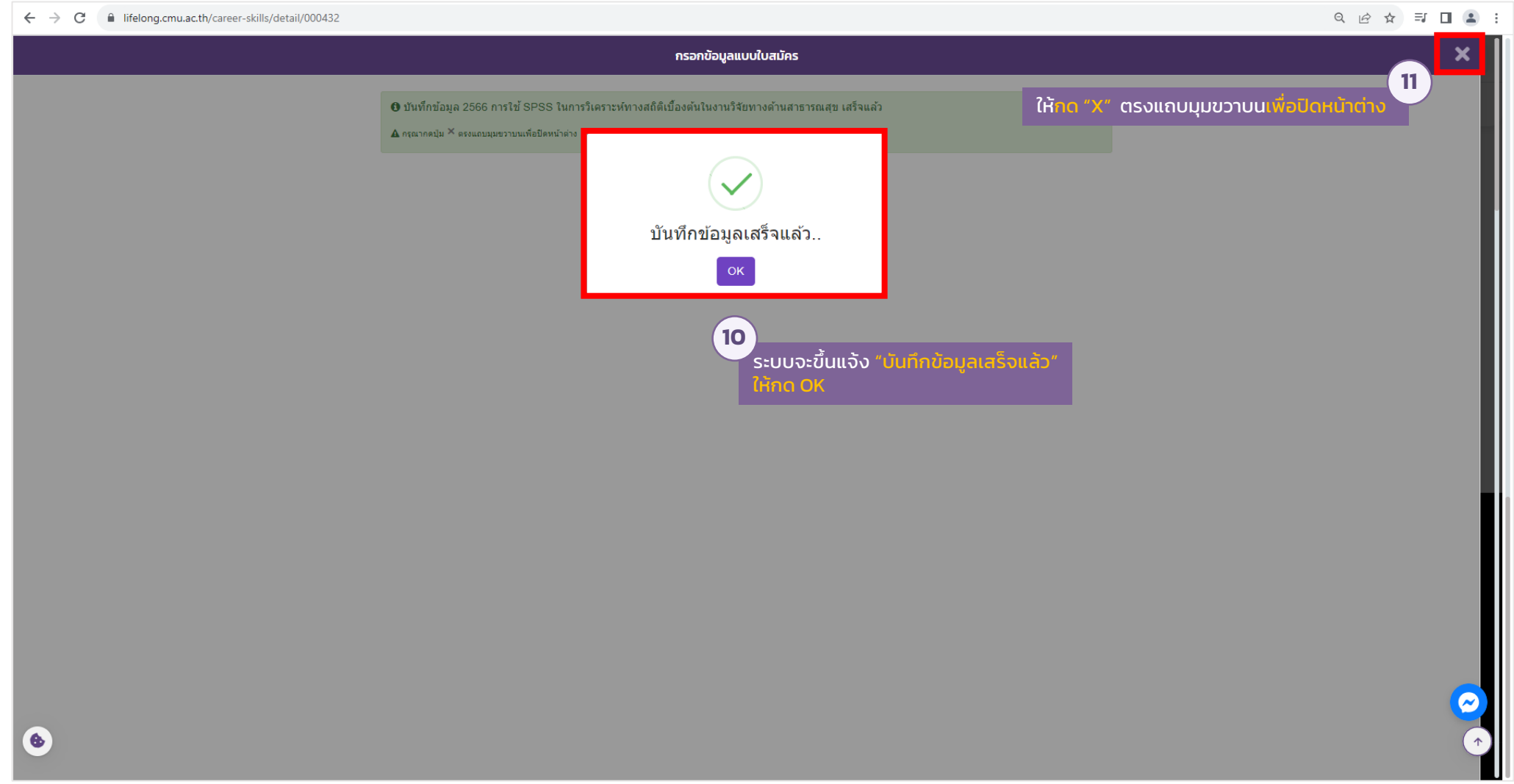

CHIANG MAI UNIVERSITY<br>LIFELONG

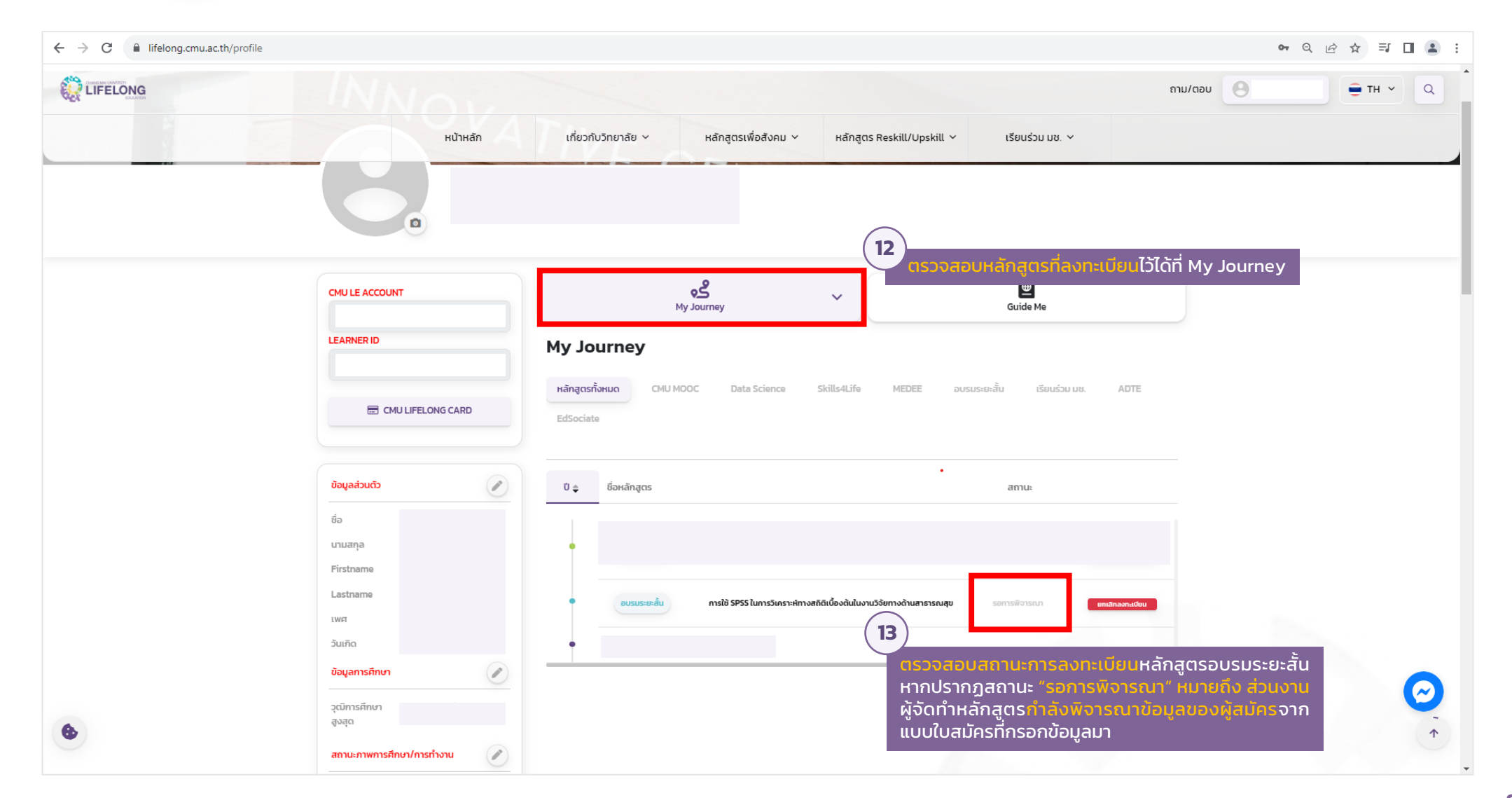

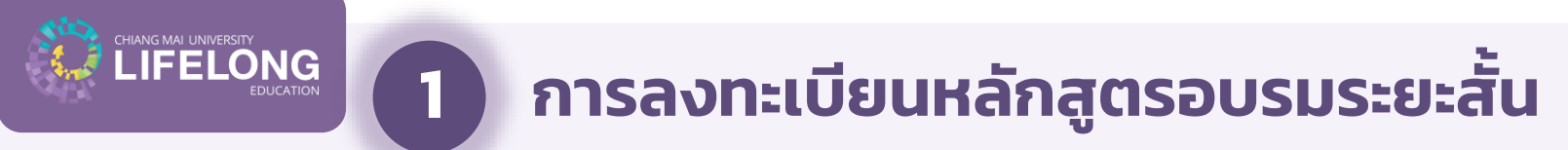

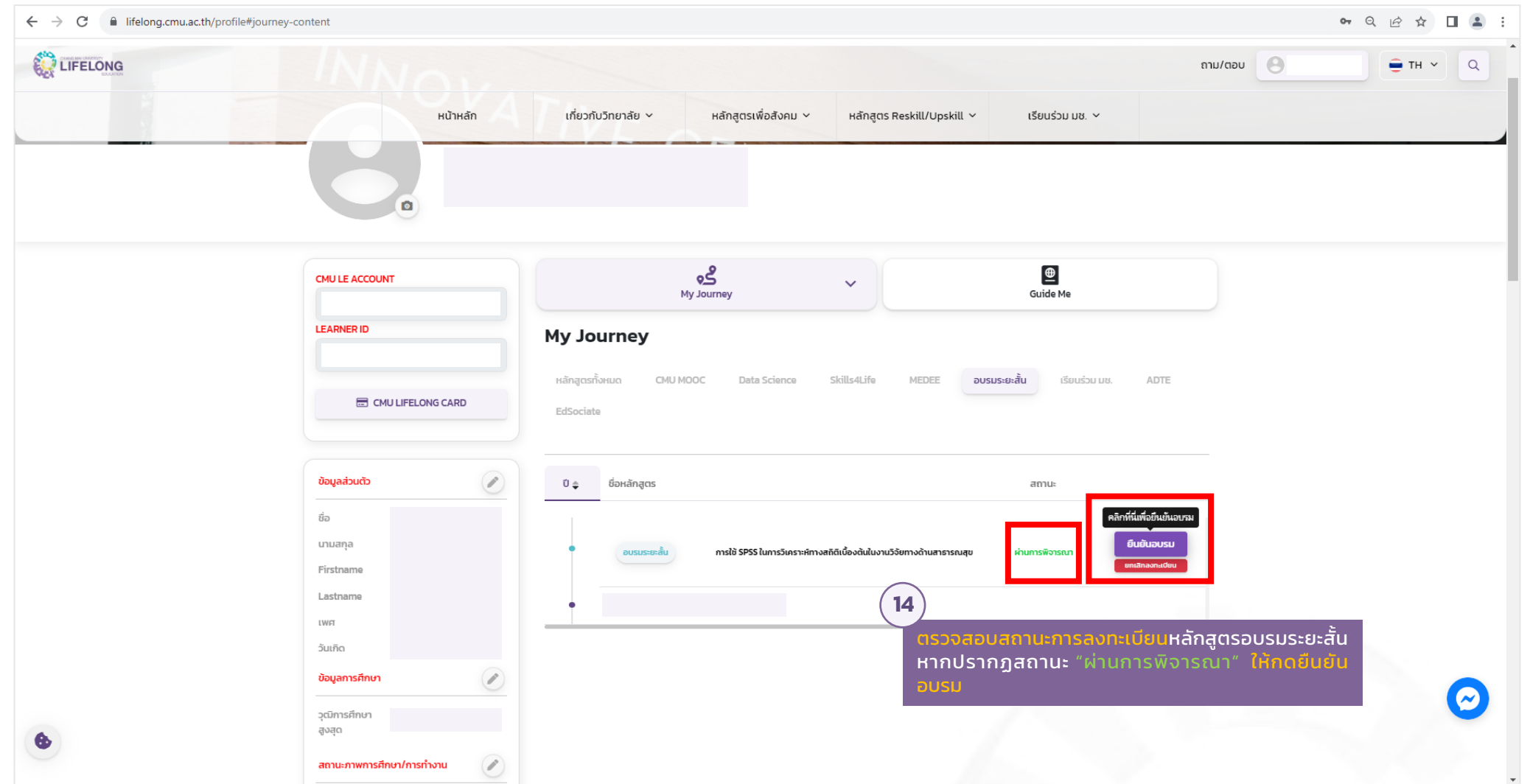

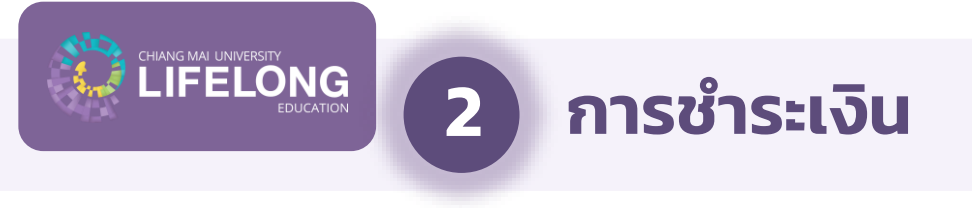

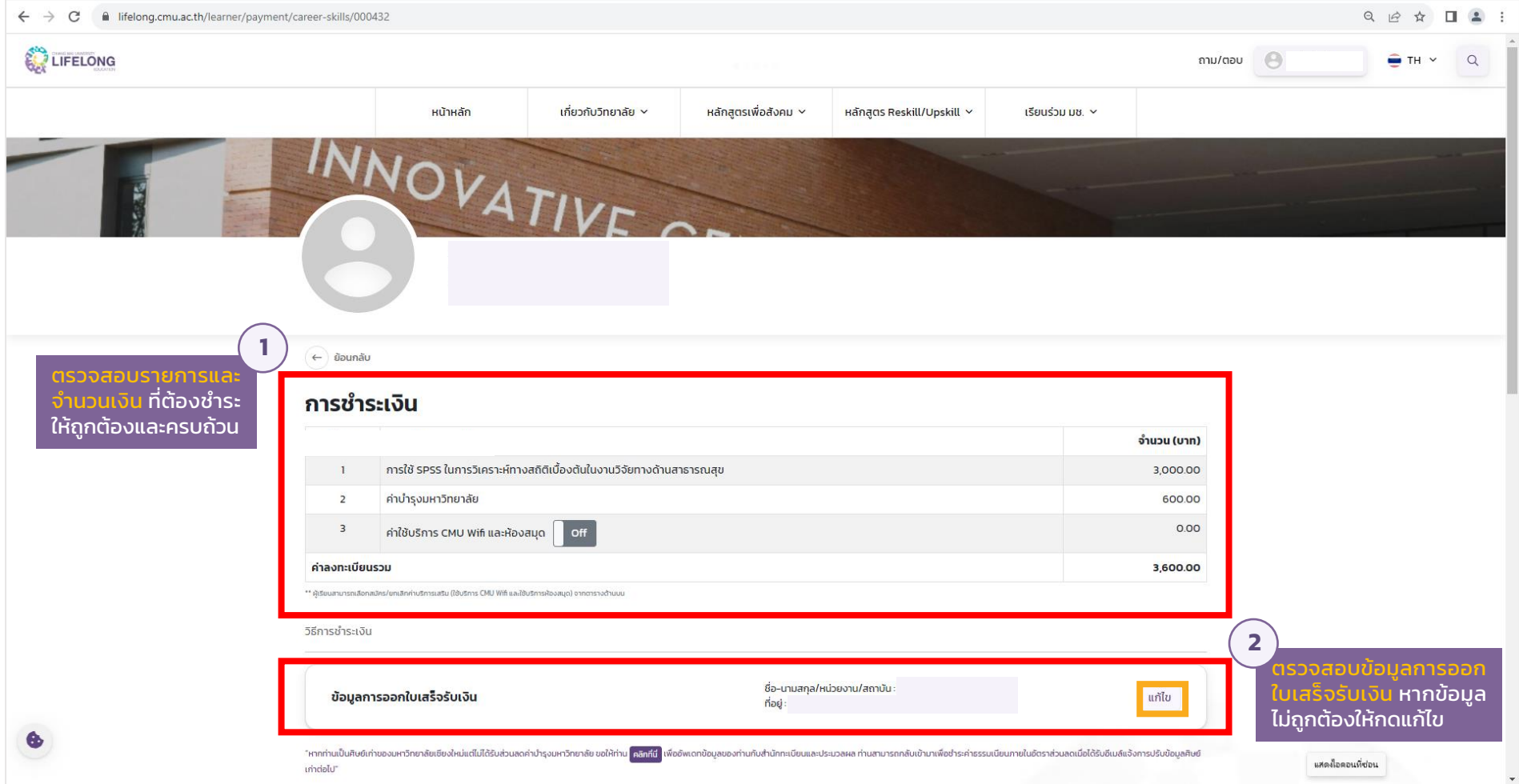

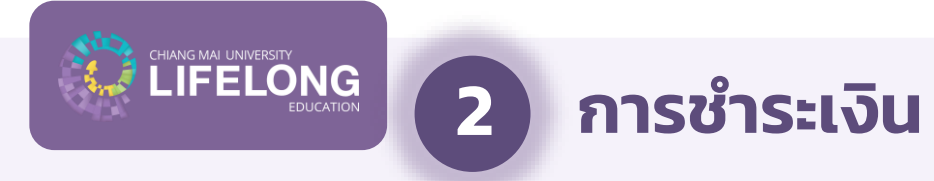

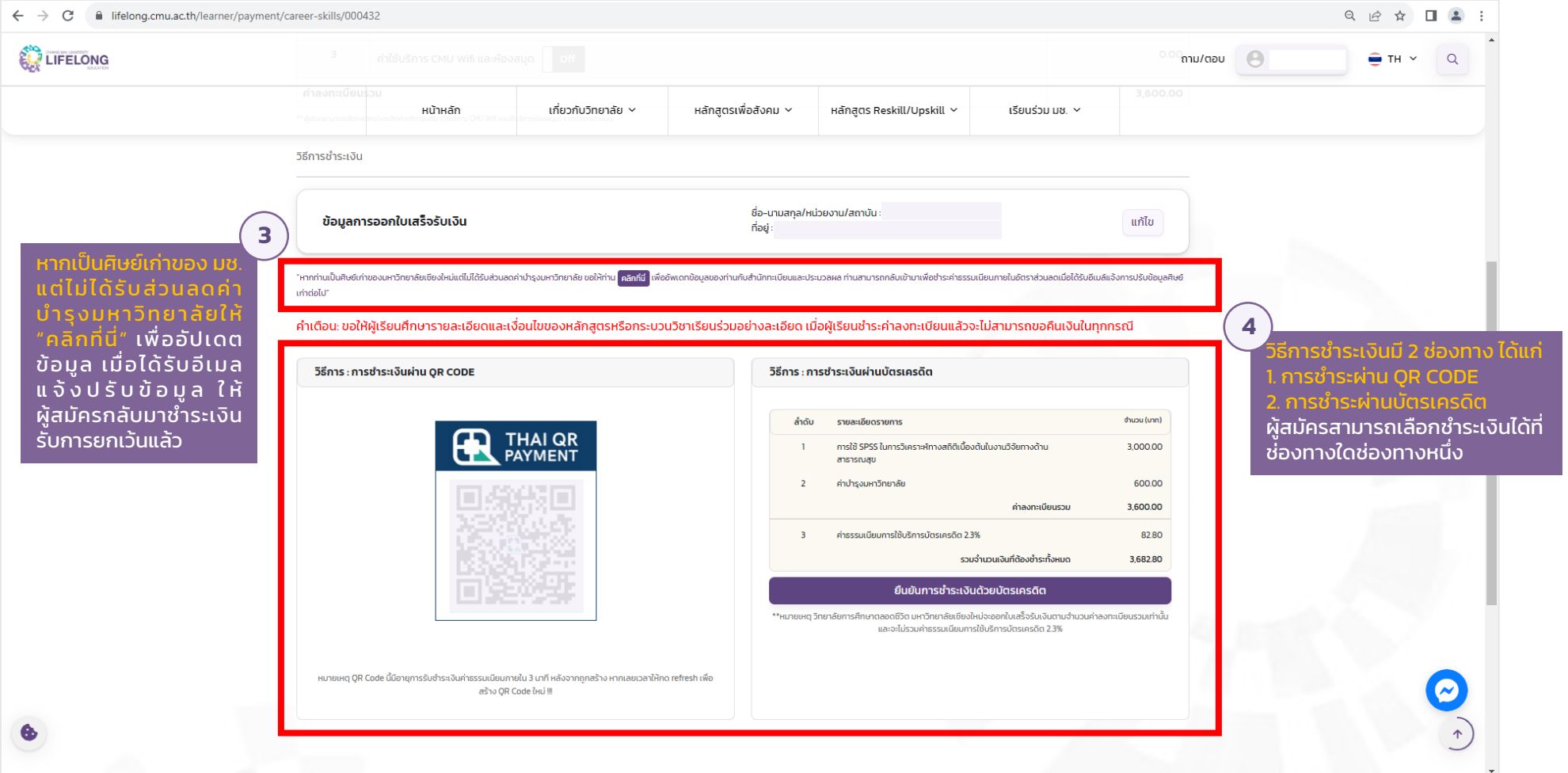

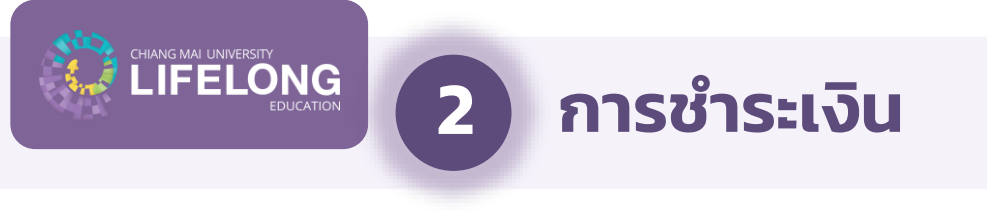

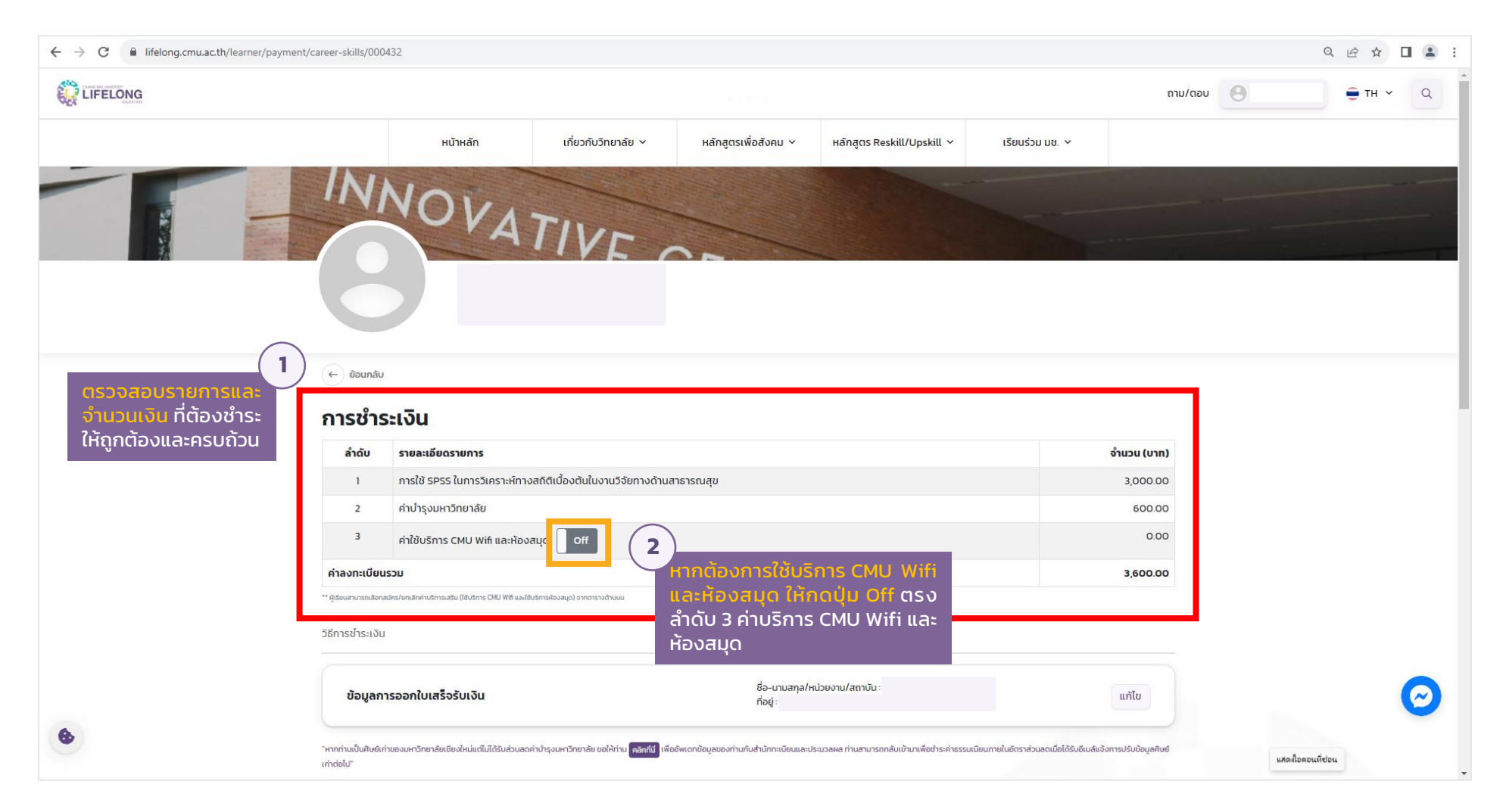

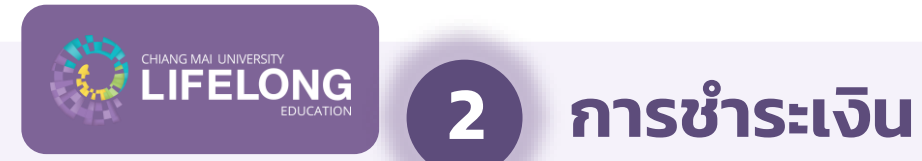

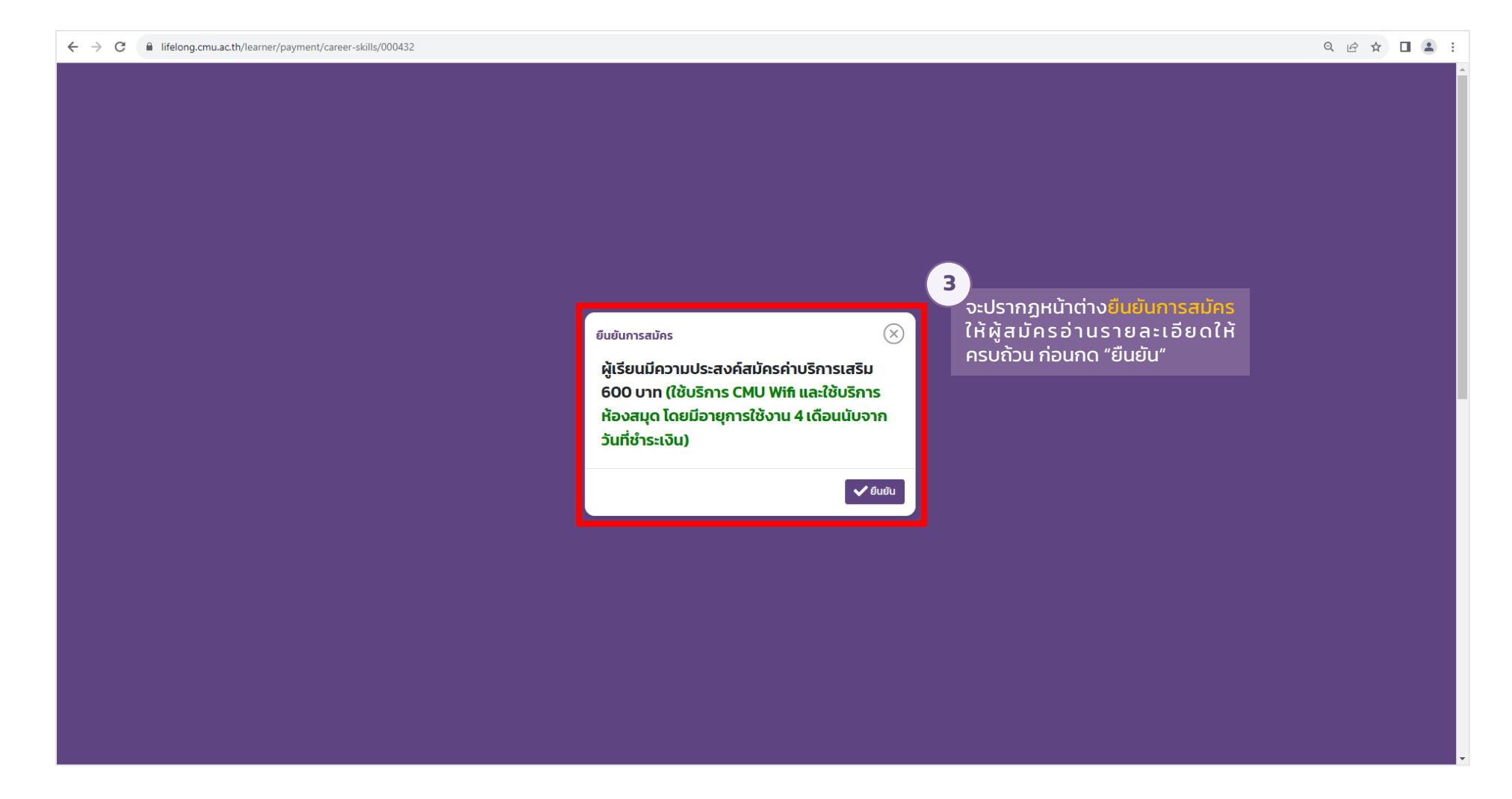

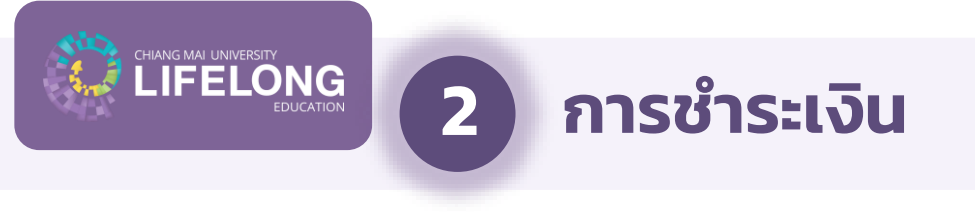

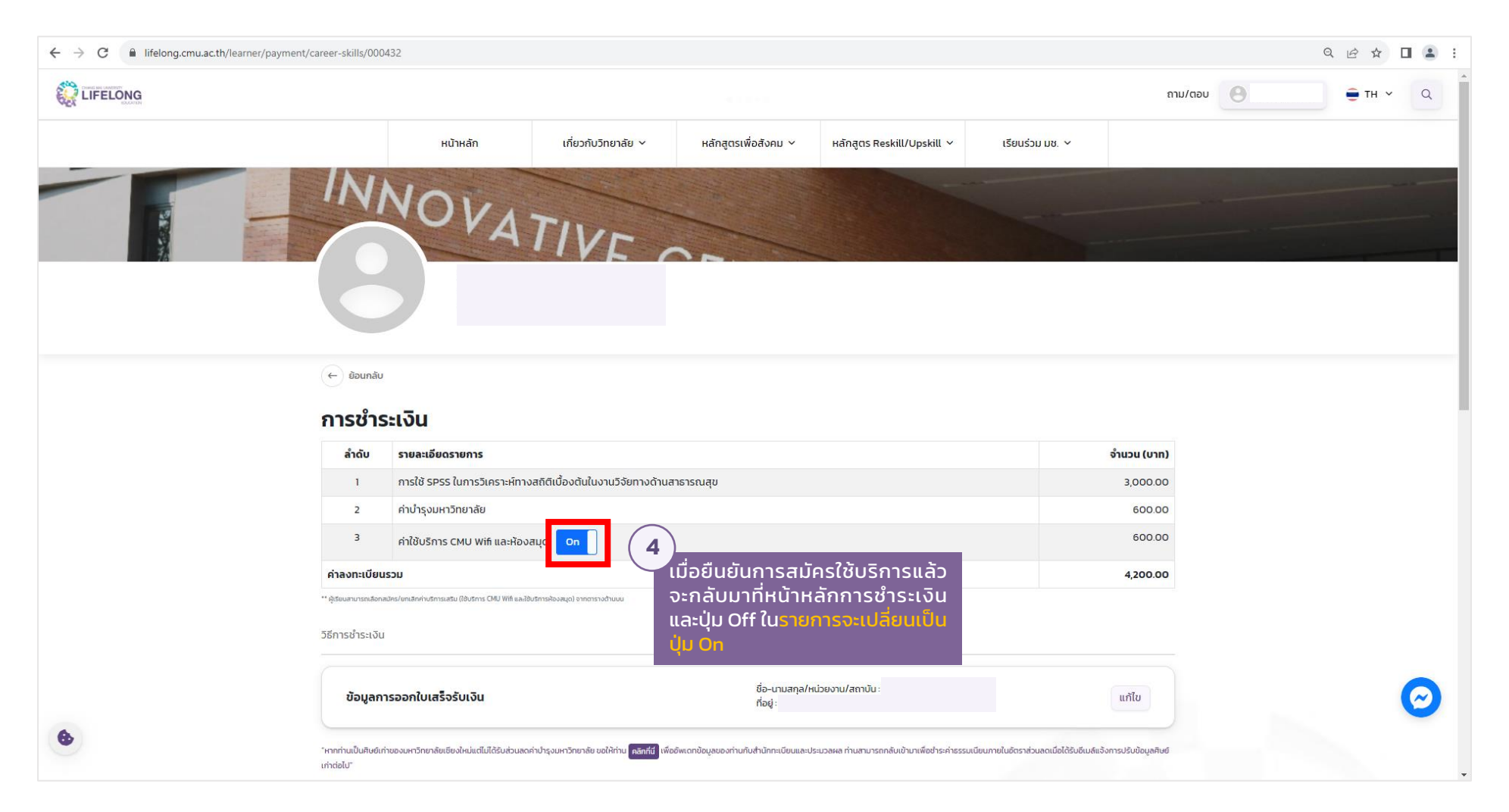

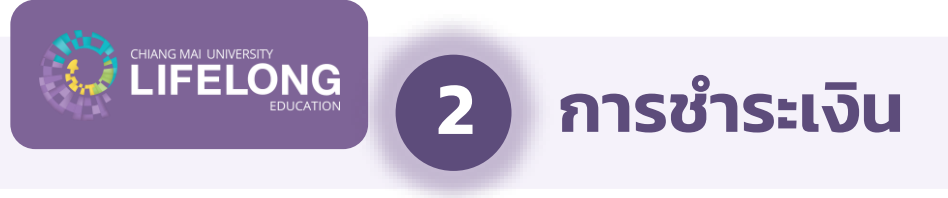

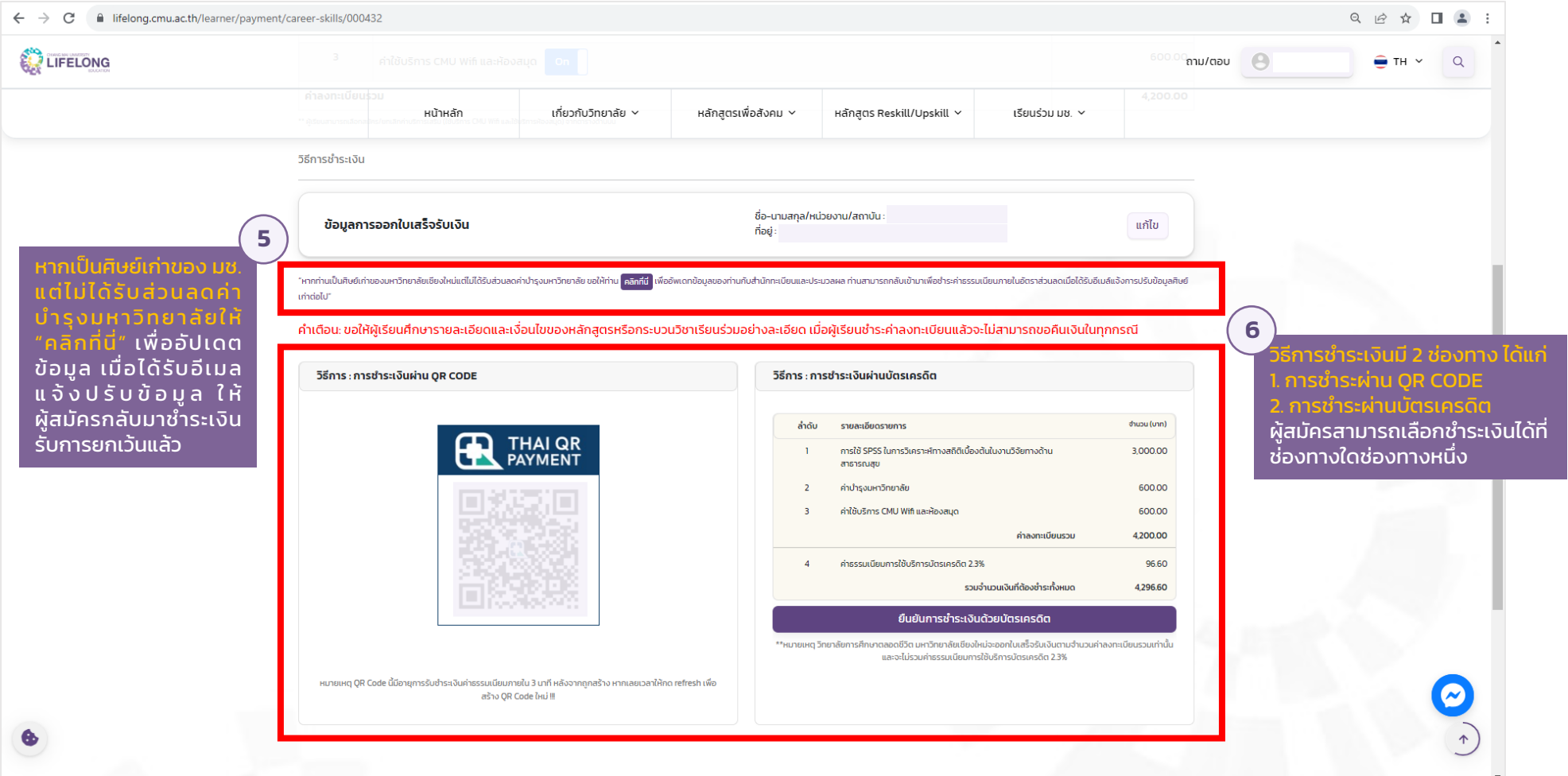

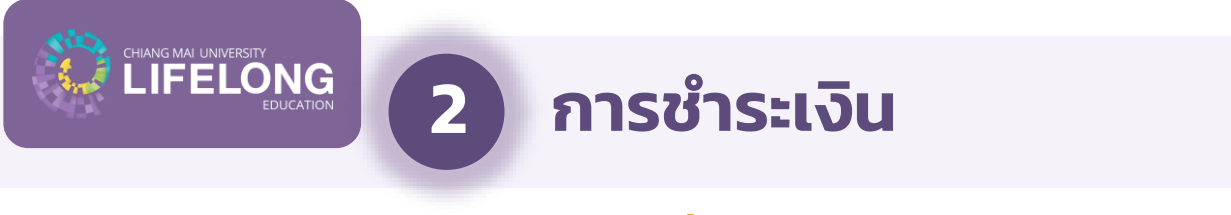

#### **กรณีที่ 2 – ใช้บริการ CMU Wifi และห้องสมุด (ขอยกเลิก)**

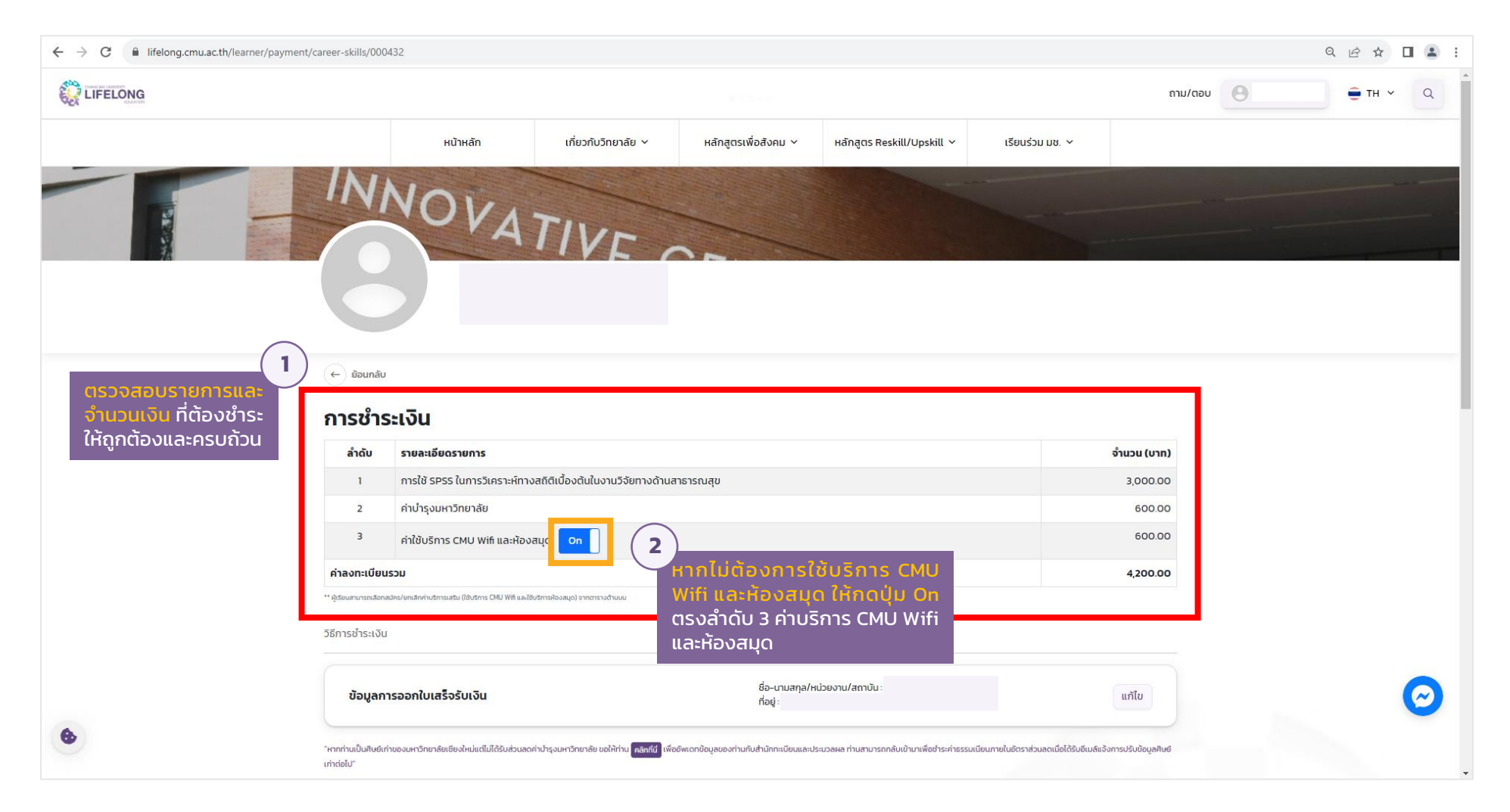

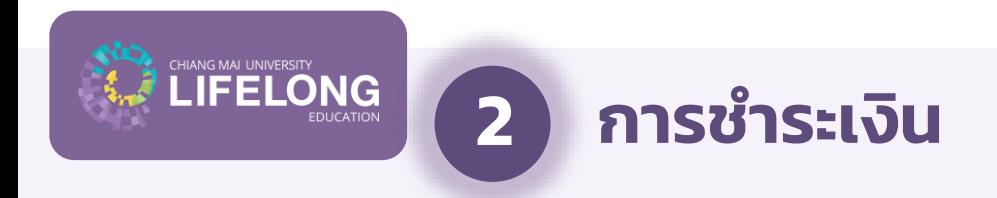

## **กรณีที่ 2 – ใช้บริการ CMU Wifi และห้องสมุด (ขอยกเลิก)**

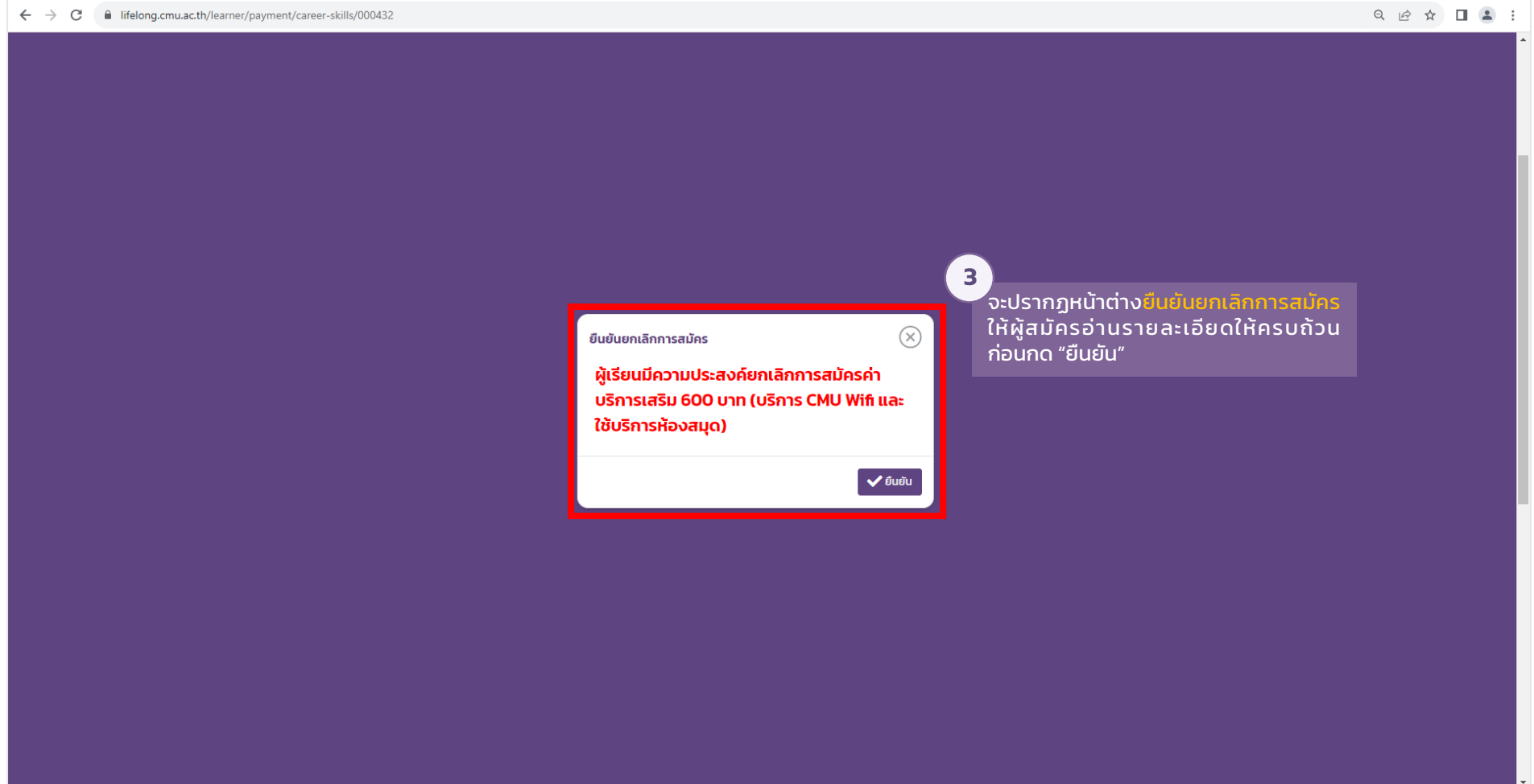

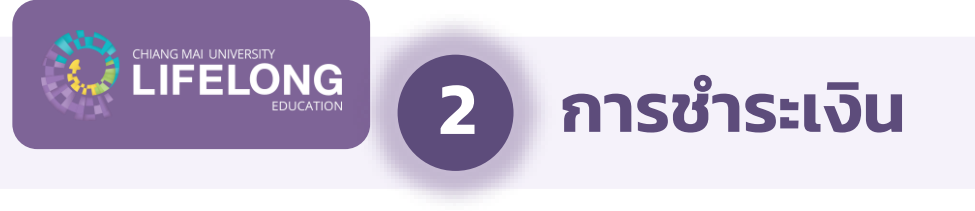

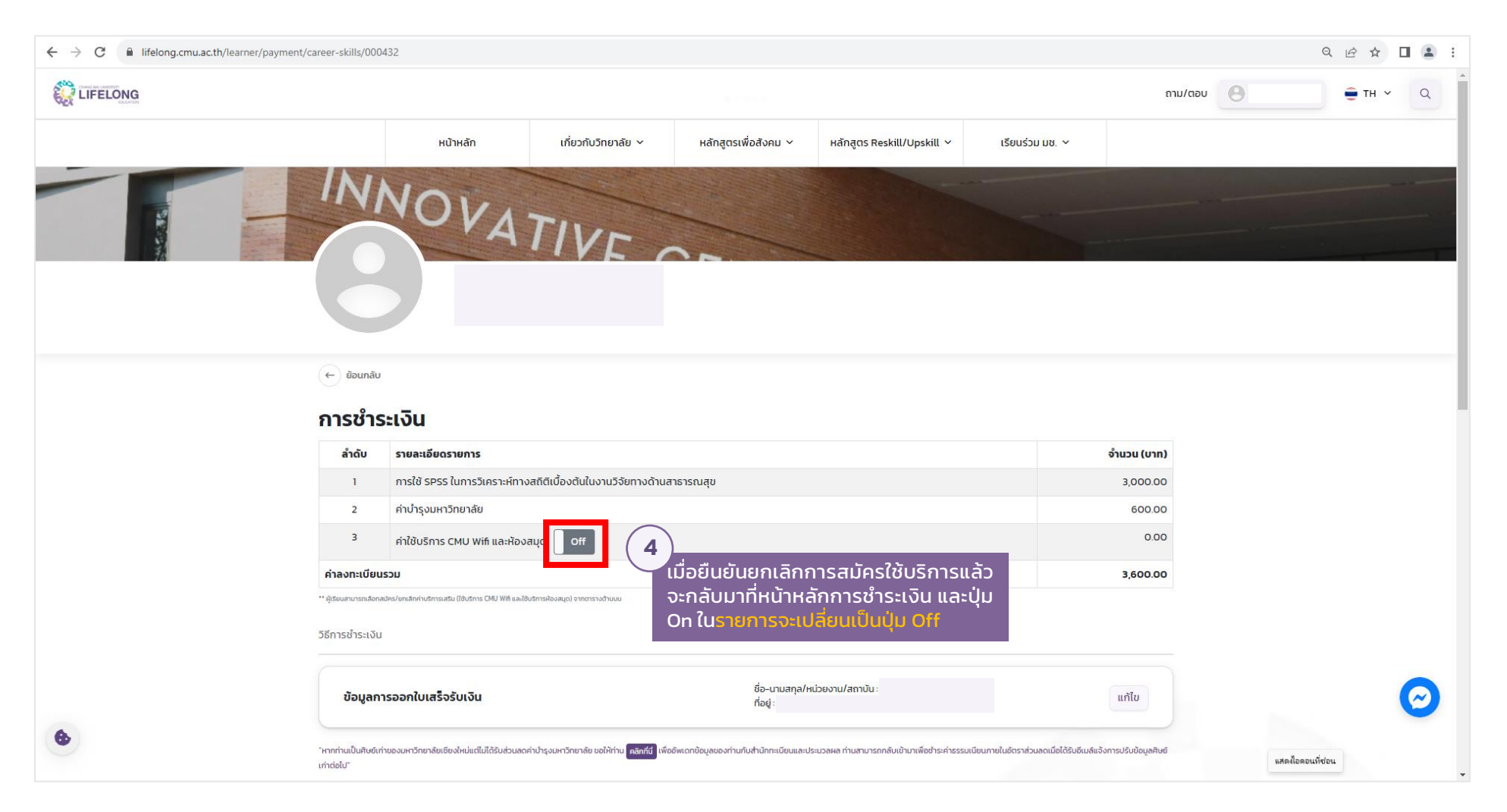

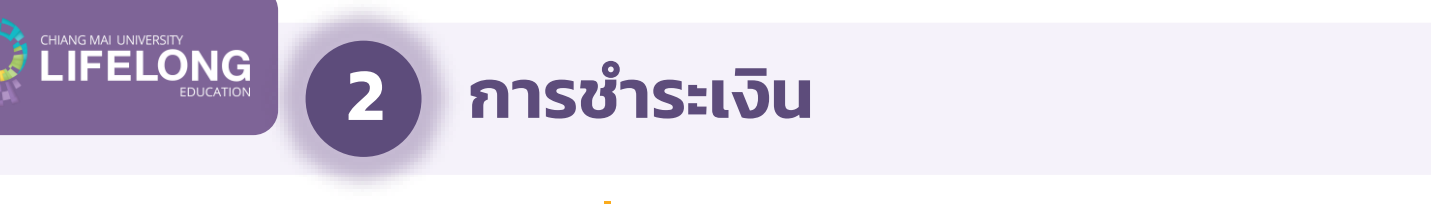

## **กรณีที่ 2 – ใช้บริการ CMU Wifi และห้องสมุด (ขอยกเลิก)**

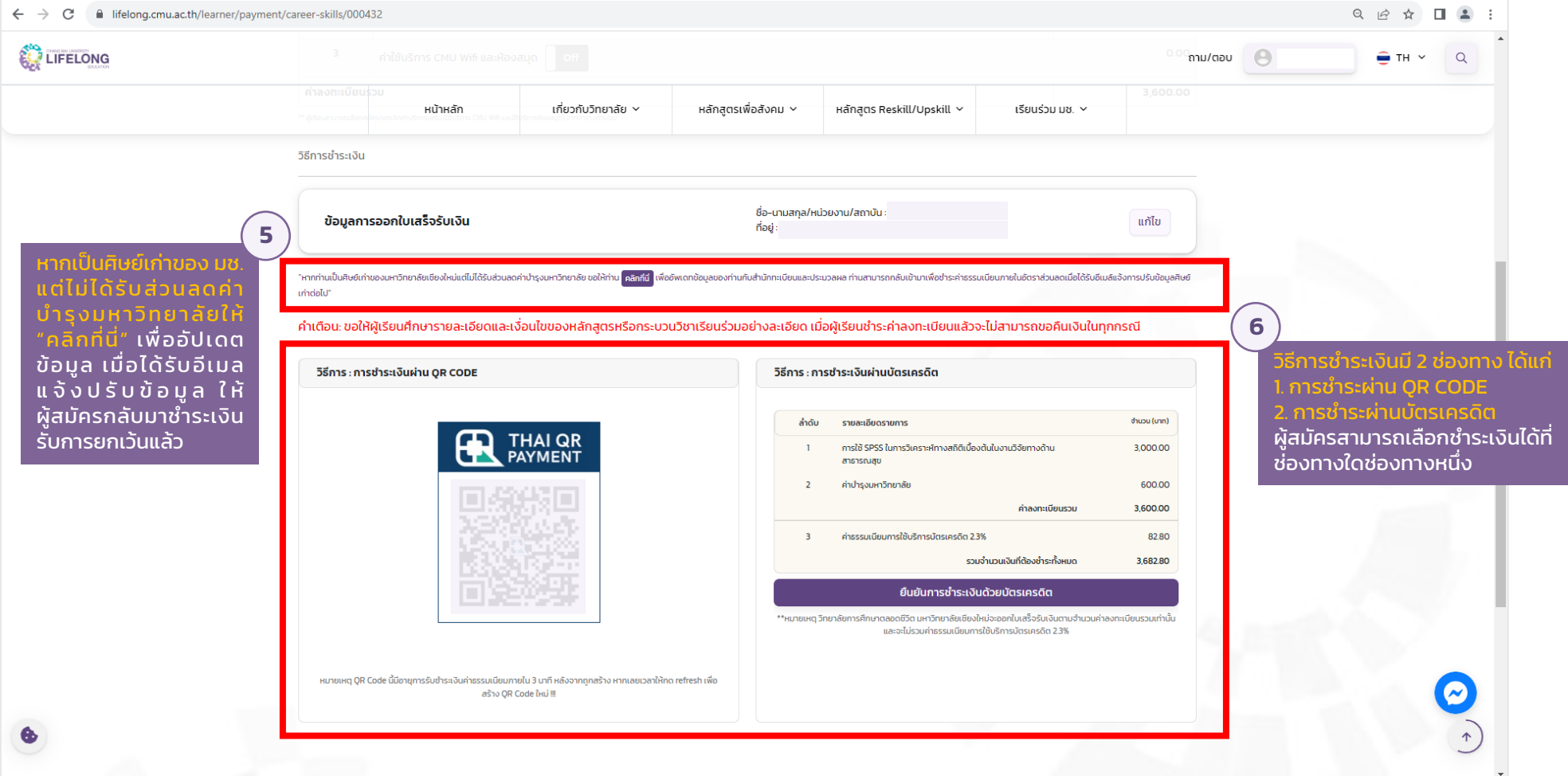

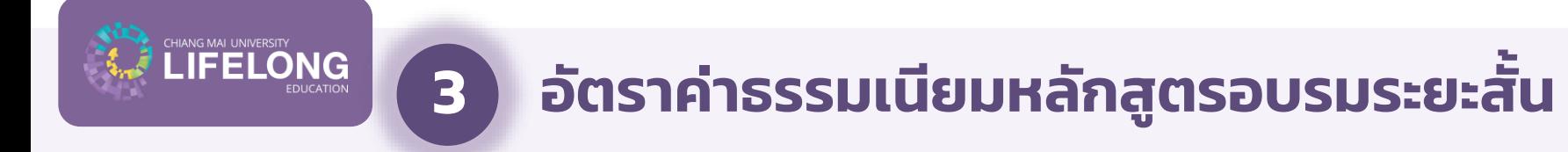

#### **3.1 ค่าธรรมเนียมการลงทะเบียน**

#### ค่าธรรมเนียมการลงทะเบียน ให้เป็นไปตามที่ส่วนงานกำหนด

้ หมายเหตุ: ค่าธรรมเนียมไม่ควรต่ำกว่าอัตราค่าธรรมเนียมการศึกษาตามจำนวนหน่วยกิตรวม ของกระบวนวิชานั้น (อ้างอิงตามค่าหน่วยกิตของหลักสูตรภาคปกติ ภาคพิเศษ และภาคนานาชาติ)

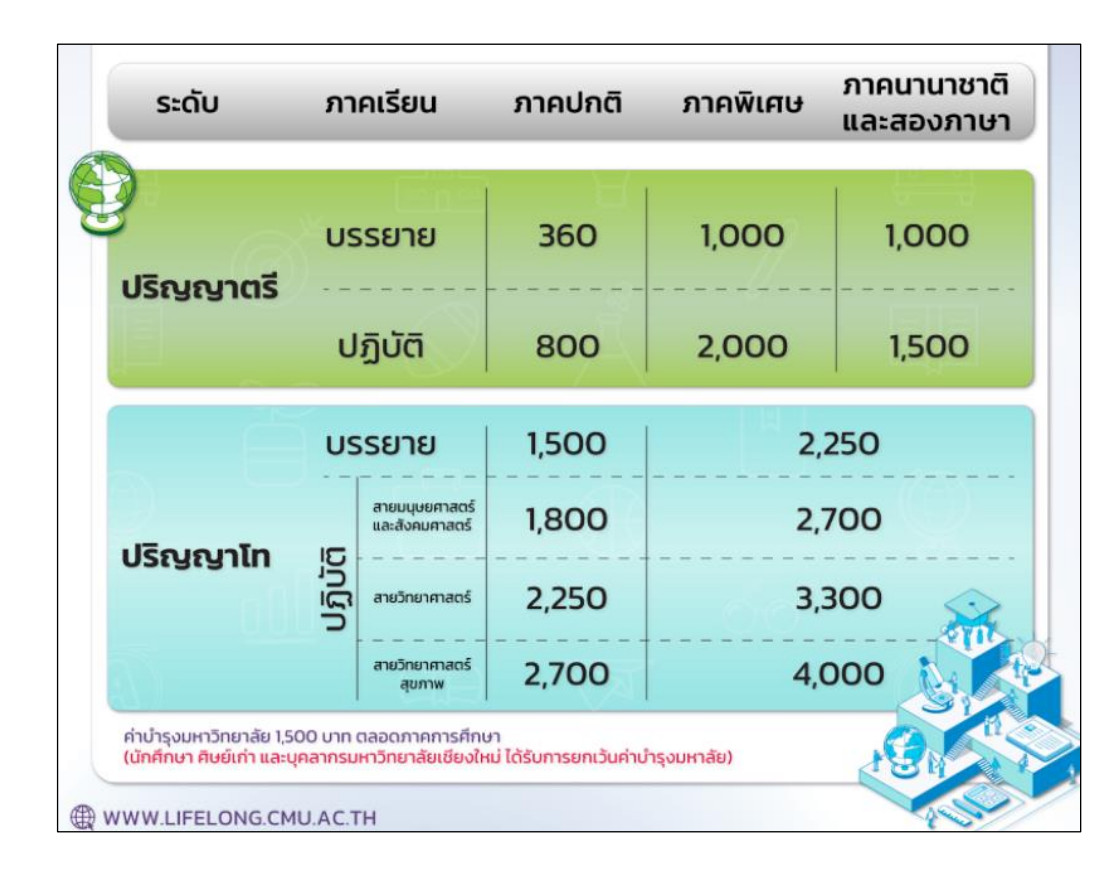

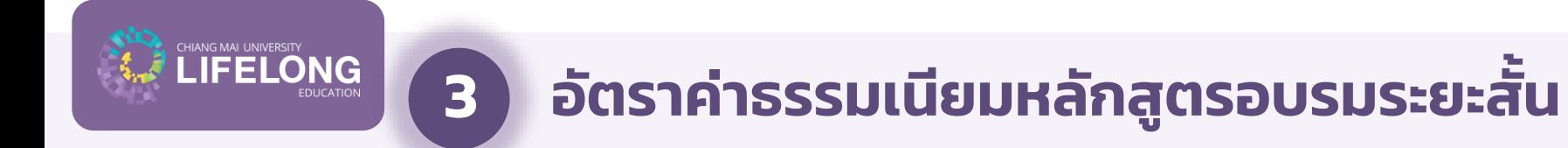

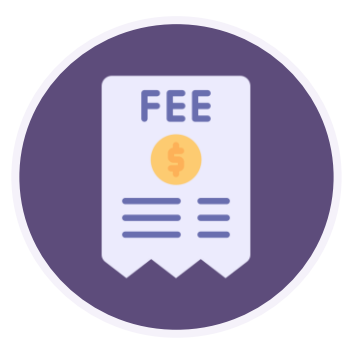

## ค่าบ ารุงมหาวิทยาลัย 600 บาทต่อหลักสูตร

หมายเหตุ: ยกเว้นค่าบำรุงมหาวิทยาลัยสำหรับนักศึกษา ผู้ปฏิบัติงานในมหาวิทยาลัยเชียงใหม่ หรือผู้ที่สำเร็จการศึกษาจากมหาวิทยาลัยเชียงใหม่

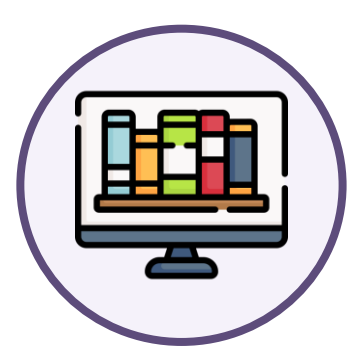

#### ค่าใช้บริการเทคโนโลยีสารสนเทศ (ITSC) ้ และสำนักหอสมุด 600 บาทต่อหลักสูตร

้ หมายเหตุ: ผู้เรียนสามารถเลือกเพิ่มเติมได้ในขั้นตอนการชำระเงิน โดยมีระยะเวลาการใช้งาน 4 เดือนหลังจากวันที่ชำระเงิน

## **3.2 อัตราค่าธรรมเนียมส าหรับผู้เรียนในหลักสูตรอบรมระยะสั้นที่จัดแยกเฉพาะ**

**IFELONG** 

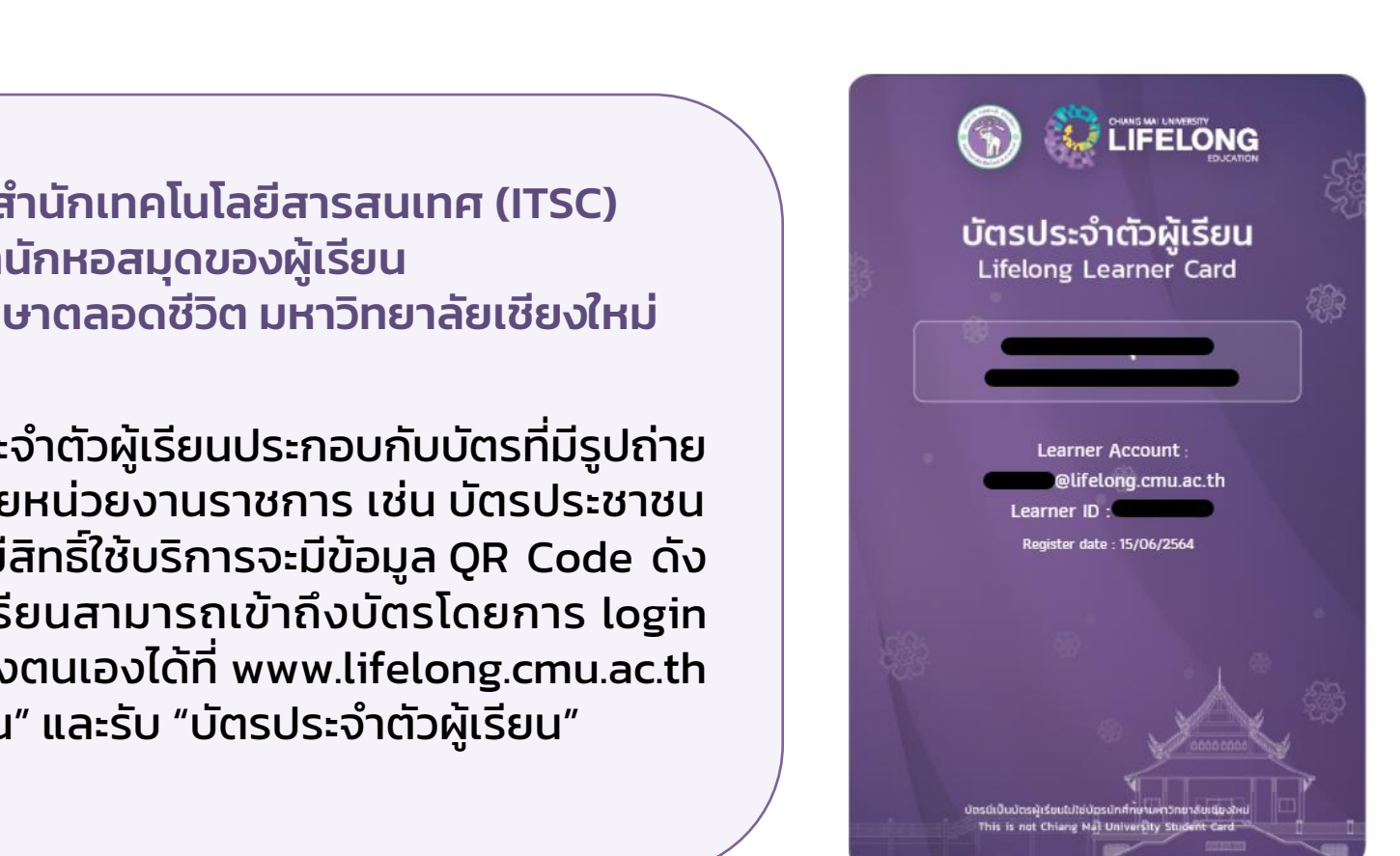

การเข้าถึงบริการสำนักเทคโนโลยีสารสนเทศ (ITSC) **และสำนักหอสมุดของผู้เรียน** ผ่านวิทยาลัยการศึกษาตลอดชีวิต มหาวิทยาลัยเชียงใหม่

ให้ผู้เรียนแสดงบัตรประจำตัวผู้เรียนประกอบกับบัตรที่มีรูปถ่าย ของผู้ถือบัตรที่ออกโดยหน่วยงานราชการ เช่น บัตรประชาชน หรือ Passport โดยผู้มีสิทธิ์ใช้บริการจะมีข้อมูล QR Code ดัง ตัวอย่างในรูป ทั้งนี้ผู้เรียนสามารถเข้าถึงบัตรโดยการ login ใน account ผู้เรียนของตนเองได้ที่ www.lifelong.cmu.ac.th ู้เลือกเมนู "ข้อมูลผู้เรียน" และรับ "บัตรประจำตัวผู้เรียน"

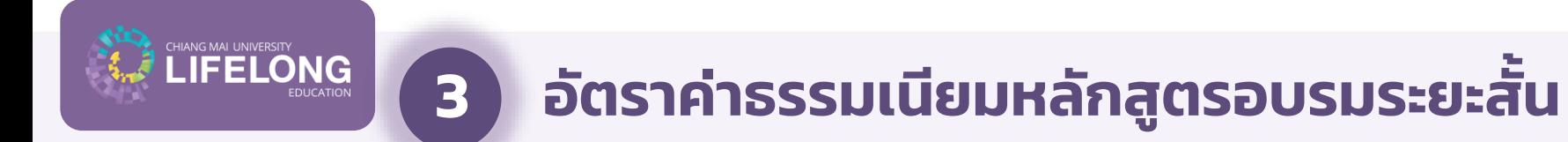

**สิทธิ์ของการใช้บรกิ ารหอสมุดและฐานข้อมูล**

#### 1. การเข้าใช้บริการหอสมุด

สามารถเข้าใช้บริการหอสมุดกลางและห้องสมุดคณะ โดยใช้บัตรผู้เรียนของวิทยาลัยใน การเข้าใช้บริการผ่านการสแกน QR Code ด้วยโทรศัพท์มือถือเพื่อยืนยันตัวตน

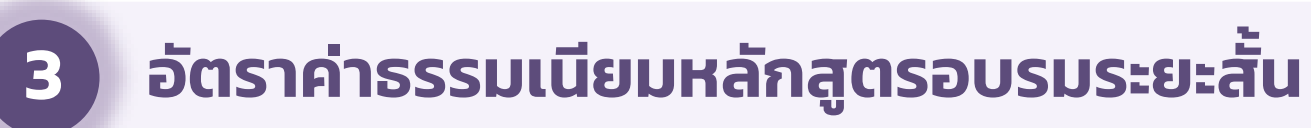

**สิทธิ์ของการใช้บรกิ ารหอสมุดและฐานข้อมูล**

#### 2. การเข้าใช้บริการสืบค้นข้อมูลทรัพยากรของห้องสมุด

สามารถสืบค้นทรัพยากรของห้องสมุดจากฐานข้อมูลต่างๆ ทั้งภายในและภายนอกเครือข่าย มหาวิทยาลัยได้แก่

 2.1 ฐานข้อมูลรายการบรรณานุกรมทรัพยากรสนเทศห้องสมุด (OPAC) 2.2 ฐานข้อมูลที่สำนักหอสมุดจัดทำและพัฒนาขึ้นเอง เช่น CMU IR, CMU e-Research, CMU e-Theses เป็นต้น

หมายเหตุ :

**TIANG MAI UNIVERSITY**<br>LIFELONG

หากต้องการสืบค้นและดาวน์โหลดเอกสารฉบับเต็ม (Full Text) จากฐานข้อมูลวารสาร หนังสือ และสิ่งพิมพ์อิเล็กทรอนิกส์(e-Databases) และเครื่องมือสนับสนุนการวิจัย (Research Tools) ้ที่สำนักหอสมุดบอกรับเป็นสมาชิก โดยเข้ามาใช้บริการได้ที่สำนักหอสมุดเท่านั้น

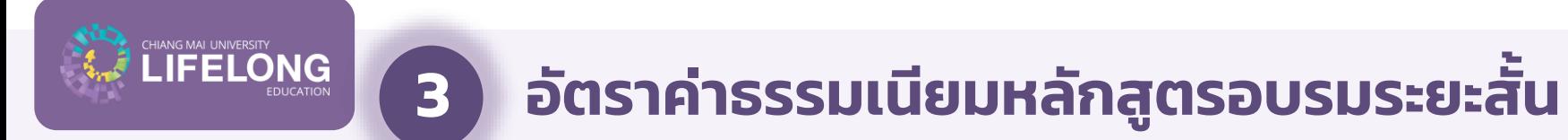

**สิทธิ์ของการใช้บรกิ ารหอสมุดและฐานข้อมูล**

#### 3. การใช้บริการยืม-คืนหนังสือ

ไม่สามารถใช้บริการยืม-คืน ทรัพยากรได้ หากประสงค์ใช้บริการยืม-คืนทรัพยากรสามารถ ติดต่อสมัครสมาชิกประเภทบุคคลภายนอก (อัตราค่าธรรมเนียมการสมัครสมาชิกเป็นไป ิตามประกาศของสำนักหอสมุด)

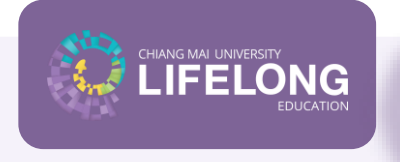

## **3.2 อัตราค่าธรรมเนียมส าหรับผู้เรียนในหลักสูตรอบรมระยะสั้นที่จัดแยกเฉพาะ**

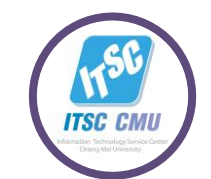

#### <u>สิทธิของการใช้บริการสำนักเทคโนโลยีสารสนเทศ</u>

#### 1. การใช้บริการระบบ CMU e-Learning / KC-Moodle

้ บริการสำหรับนักศึกษาที่รวบรวมบทเรียนออนไลน์กว่า 200 บทเรียน โดยแบ่งออกเป็น ระดับประถมศึกษา ระดับมัธยมศึกษา และระดับอุดมศึกษา ที่นักศึกษาสามารถเข้าใช้บริการ ้ได้ฟรี ตามที่อาจารย์ประจำกระบวนวิชากำหนดสิทธิ์การเข้าถึง

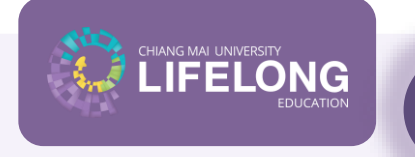

## **3.2 อัตราค่าธรรมเนียมส าหรับผู้เรียนในหลักสูตรอบรมระยะสั้นที่จัดแยกเฉพาะ**

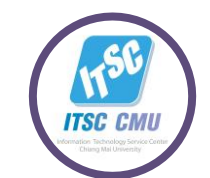

#### <u>สิทธิของการใช้บริการสำนักเทคโนโลยีสารสนเทศ</u>

#### 2. การใช้บริการอินเทอร์เน็ต หรือ JumboNet

บริการเครือข่ายไร้สาย (Wi-fi) แก่นักศึกษามหาวิทยาลัยเชียงใหม่ที่ให้บริการกว่า 5,900 จุด ทั่วมหาวิทยาลัยเชียงใหม่ โดยแบ่งออกเป็น 2 ชื่อเครือข่าย ตามคลื่นความถี่ คือ @JumboPlus 2.4GHz และ @JumboPlus5GHz 5.0GHz โดยใช้ Account Lifelong ของ ผู้เรียนในการเชื่อมต่อเพียงครั้งแรกครั้งเดียว ในการใช้งานครั้งต่อไปอุปกรณ์จะเชื่อมต่อ แบบอัตโนมัติ และสามารถใช้งานพร้อมกันสูงสุดได้ 10 อุปกรณ์ ต่อ 1 บัญชีผู้ใช้

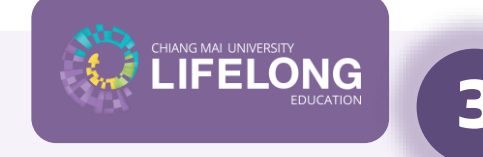

## **3.2 อัตราค่าธรรมเนียมส าหรับผู้เรียนในหลักสูตรอบรมระยะสั้นที่จัดแยกเฉพาะ**

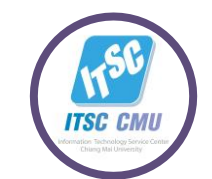

<u>สิทธิของการใช้บริการสำนักเทคโนโลยีสารสนเทศ</u>

#### 3. การเข้าถึงบทเรียน CMU MOOC

การศึกษาระบบเปิดเพื่ อการเรียนรู้ตลอดชีวิตบริการหลักสูตรออนไลน์ที่สอนโดย คณาจารย์มหาวิทยาลัยเชียงใหม่ ผ่านระบบ CMUMOOC ที่สามารถเรียนได้ทุกที่ทุกเวลา ตามความสะดวก ของผู้เรียน เพียงแค่เข้าเว็บไซต์ www.lifelong.cmu.ac.th เลือกเมนู "CMU-MOOC" เลือกวิชาเรียนที่สนใจ และศึกษาบทเรียนจากคลิปบันทึกการสอน ในเนื้อหา ู้ที่เข้าใจได้ง่าย และทำกิจกรรมประเมินผลการเรียนด้วยตนเอง เพื่อรับประกาศนียบัตรฟรี

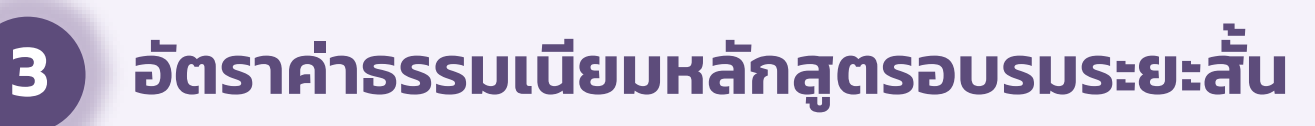

**ITSC Corner & CMU learning Space**

#### 1. ITSC Corner

้ศูนย์ให้บริการสารสนเทศและแหล่งการเรียนรู้สำหรับนักศึกษาที่มีความทันสมัย ด้วยเครื่องคอมพิวเตอร์ และ ้ เครือข่ายไร้สาย ณ ITSC Corner ตั้งอยู่บริเวณด้านหน้าสำนักหอสมุดมหาวิทยาลัย และศูนย์ย่อยกระจายอยู่ทั่ว คณะและหอพักนักศึกษา รวมทั้งสิ้น 45 ศูนย์ ทั้งนี้ เพื่อตอบสนองนโยบายการพัฒนามหาวิทยาลัยให้เป็น ้มหาวิทยาลัยดิจิตัล (Digital University) และอำนวยความสะดวกให้ผู้เรียนสามารถเรียนรู้ได้ด้วยตนเอง

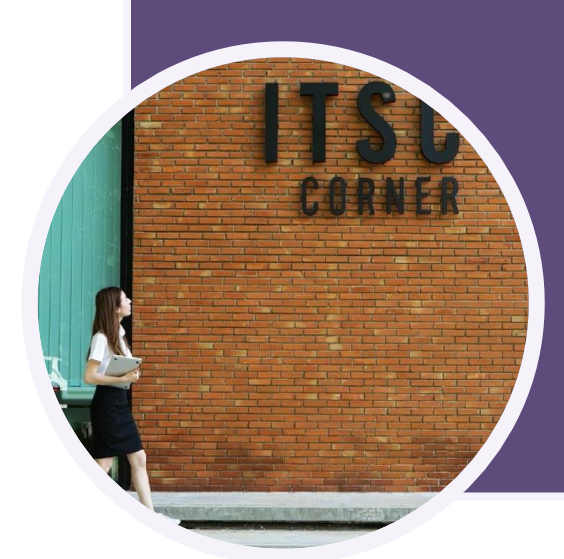

#### 2. CMU Learning Space

้ตั้งอยู่บริเวณด้านหน้าสำนักหอสมุด สำหรับนักศึกษา และผู้เรียน รองรับการเรียนรู้สำหรับ ้ ทุกคน ทั้งมุมอ่านหนังสือ โต๊ะประชุม มุมพักผ่อน และพื้นที่ให้นั่งทำงานแบบส่วนตัว ด้วย ้ สิ่งแวดล้อมที่สะดวกต่อการเรียนรู้ และเปิดโอกาสให้เราได้เจอและทำความรู้จักเพื่อนๆ ใน มหาวิทยาลัยเชียงใหม่

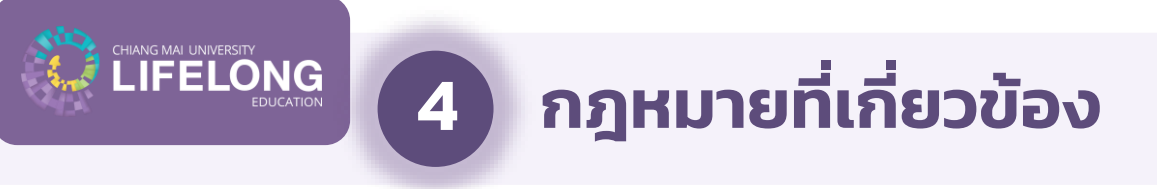

- 1. ข้อบังคับมหาวิทยาลัยฯ ว่าด้วยการศึกษาตลอดชีวิต 2562
- 2. ระเบียบมหาวิทยาลัยฯ ว่าด้วยค่าธรรมเนียมสำหรับผู้เรียนในระบบการศึกษาตลอดชีวิต 2562
- 3. ระเบียบมหาวิทยาลัยฯ ว่าด้วยค่าธรรมเนียมสำหรับผู้เรียนในระบบการศึกษาตลอดชีวิต ฉบับที่ 2 2564
- 4. ประกาศมหาวิทยาลัยเชียงใหม่เรื่อง การโอนและเทียบโอนหน่วยกิตของ นศ ปตรี2564
- 5. ประกาศมหาวิทยาลัยเชียงใหม่เรื่อง การโอนและเทียบโอนหน่วยกิตของ นศ ปตรี2566

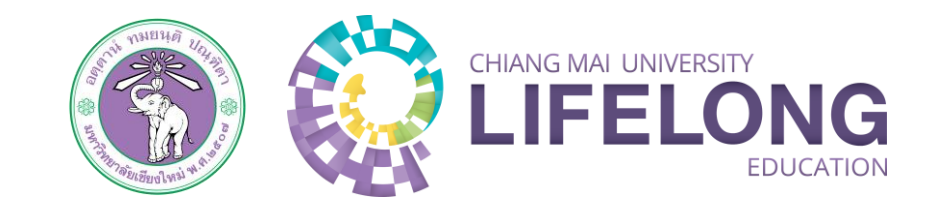

# **การลงทะเบียนหลักสูตรอบรมระยะสั้น ด าเน ิ นการเสร ็ จส ิ ้ น**